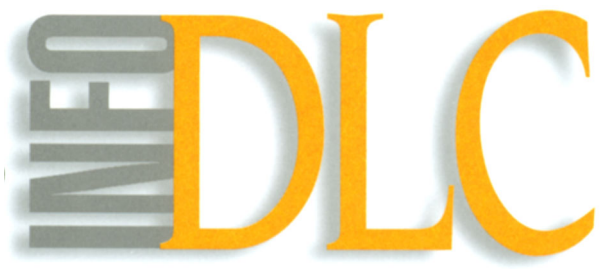

# Direction du laboratoire des chaussées

# **Bulletin** d'information technique

**Vol. 6, no 1, janvier 2001**

**Logiciel de dimensionnement des chaussées souples**

### **PROBLÉMATIQUE**

L'ingénieur en travaux routiers doit déterminer la nature et l'épaisseur de chaque couche de matériau à mettre en place en vue d'assurer la performance d'une chaussée. Au ministère des Transports du Québec (MTQ), la méthode de l'AASHTO (1986, puis 1993) a été adoptée en 1992 comme méthode de dimensionnement structural des chaussées souples. Certains ajustements y ont toutefois été apportés afin de tenir compte des conditions climatiques québécoises. Une norme ainsi que des abaques de dimensionnement, basées sur cette méthode, ont été élaborées et utilisées dès 1994 par le MTQ. Un logiciel a ensuite été mis au point en 1999 et mis à la disposition des ingénieurs du MTQ. Le logiciel *Chaussée* est maintenant accessible au grand public dans le site Internet du MTQ.

#### **DONNÉES D'ENTRÉE**

Ce logiciel présente une interface conviviale sous Windows®. La fenêtre principale (figure 1) permet d'effectuer des simulations sur une chaussée présentée comme un système multicouches. L'utilisateur doit d'abord indiquer la vocation de la route à dimensionner afin de déterminer les niveaux de service à atteindre ainsi que le degré de risque toléré.

Le trafic lourd que la chaussée devra supporter doit être indiqué sous la forme du nombre de passages équivalents d'essieux de 8165 kg (ECAS). Pour assister l'utilisateur, le logiciel offre une boîte de dialogue pour le calcul des ECAS à partir des données de circulation habituellement disponibles (figure 2). Des coefficients d'agressivité moyens par défaut sont suggérés en fonction du type de route. Il est aussi possible d'indiquer directement le coefficient d'agressivité moyen, lorsqu'il est connu avec précision, ou d'effectuer le calcul à partir d'un relevé de classification du trafic lourd (figure 3).

Le type de sol de support doit ensuite être indiqué afin de déterminer son module réversible et son degré de susceptibilité au gel. Une banque de données contenant des statistiques climatiques facilite la recherche de l'indice de gel. Celui-ci permet de déterminer l'épaisseur totale minimale de la chaussée en fonction du sol de support, d'après un critère propre au Québec (Rioux, 1999). L'utilisateur choisit ensuite la structure de chaussée et le type de matériau pour chacune des couches.

#### **CALCULS**

Le logiciel détermine les modules réversibles et applique les équations de l'AASHTO pour calculer les coefficients structuraux, les nombres structuraux et le nombre d'essieux équivalents acceptables pour chaque couche. Il s'agit alors de modifier les épaisseurs de chaque couche de manière itérative pour concevoir une structure de chaussée qui aura la durée de vie souhaitée et qui sera en mesure de supporter le trafic anticipé, tout en assurant une protection suffisante contre les effets du gel. Les calculs sont effectués automatiquement par le logiciel chaque fois qu'un paramètre est modifié, et des indicateurs visuels sont affichés en rouge tant que le dimensionnement en cours ne permet pas d'atteindre les objectifs visés. L'utilisateur peut inscrire les coûts unitaires des matériaux dont il dispose. Le logiciel permet de simuler aisément les effets de diverses variantes de coupes types sur le coût et la durée de vie d'une chaussée. Il peut par ailleurs sauvegarder et imprimer les scénarios simulés afin de s'y reporter plus tard au cours de l'élaboration du projet routier. La signature électronique de l'utilisateur complète chacune des impressions de rapport.

#### **POTENTIEL DU LOGICIEL**

Le logiciel est fourni avec des modèles et des paramètres étalonnés par le MTQ pour tenir compte des conditions climatiques québécoises. Tous les paramètres utilisés dans les calculs, les propriétés des matériaux et les coefficients structuraux se trouvent dans une base de données indépendante des programmes de calcul et peuvent être mis à jour facilement. Les suivis de performance actuellement en cours, ainsi que d'autres projets de recherche parallèles, permettront de mettre au point d'autres modèles pour élargir le domaine d'utilisation et la précision du logiciel. Des mises à jour seront effectuées au fur et à mesure des progrès réalisés.

Le logiciel et le manuel de l'utilisateur peuvent être téléchargés gratuitement à partir du site Internet du Ministère, situé à l'adresse suivante : http://www.mtq.gouv.qc.ca. (section réseau routier). On y demande de remplir un questionnaire afin de conserver une liste des utilisateurs et de les aviser lorsque des mises à jour seront effectuées.

**RESPONSABLE :** Denis St-Laurent, ing., M.Sc. Service des chaussées

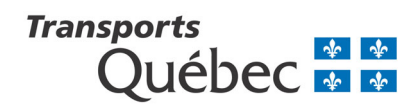

## **RÉFÉRENCES**

AASHTO (1986, puis 1993). *Guide for Design of Pavement Structure*, American Association of State Highway and Transportation Officials, Washington DC.

**DIRECTEUR :** Lichel Labrie.ing.

I A IIAA

Rioux, Nelson (1999). « Impacts du gel sur les chaussées au Québec », MTQ, revue *Innovation Transport*, numéro 4, février 1999, p. 13-16.

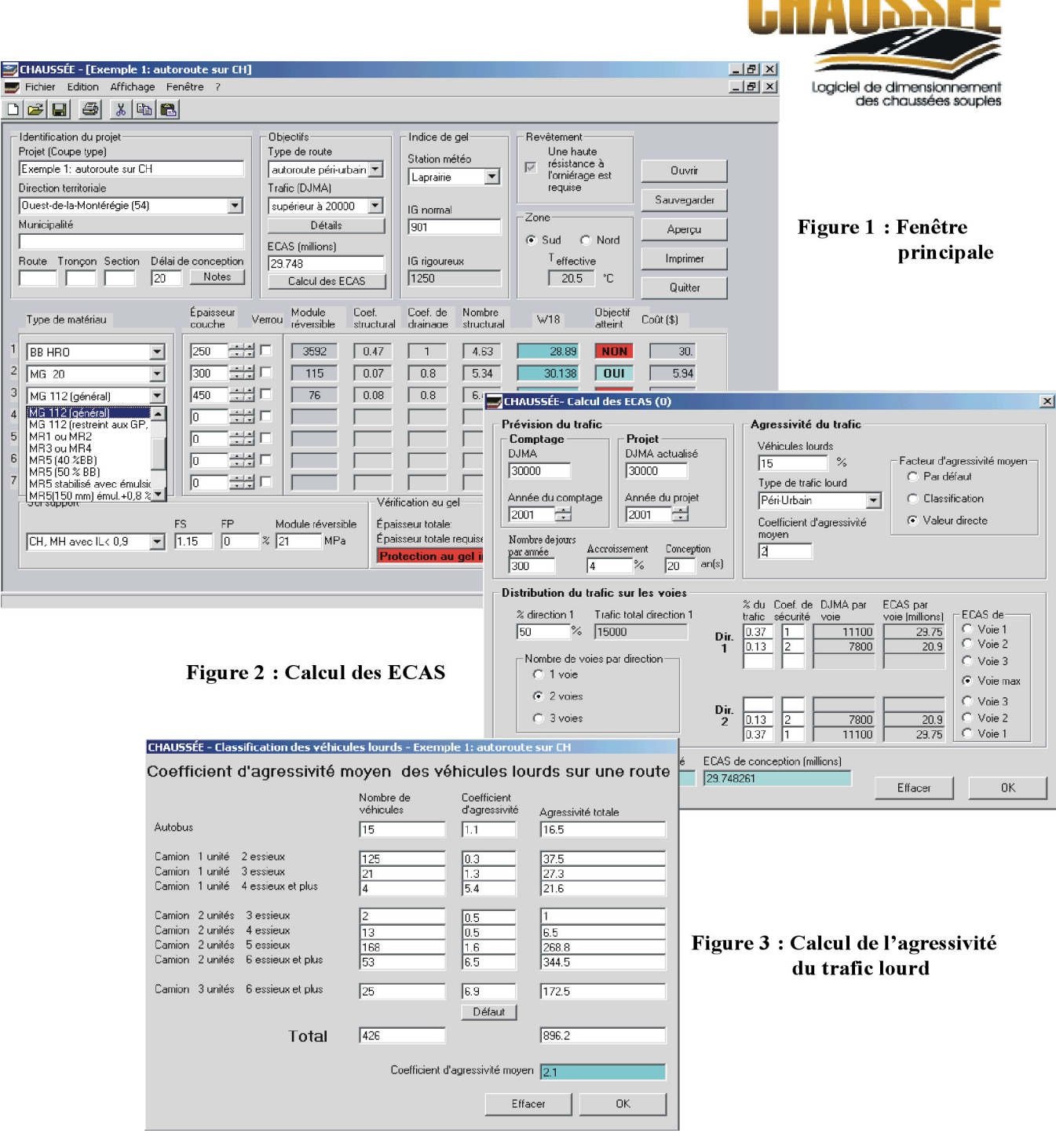